## Wie kann ich meine Web-Anwendung an das WebSSO anschließen?

14.05.2024 13:07:31

## **FAQ-Artikel-Ausdruck**

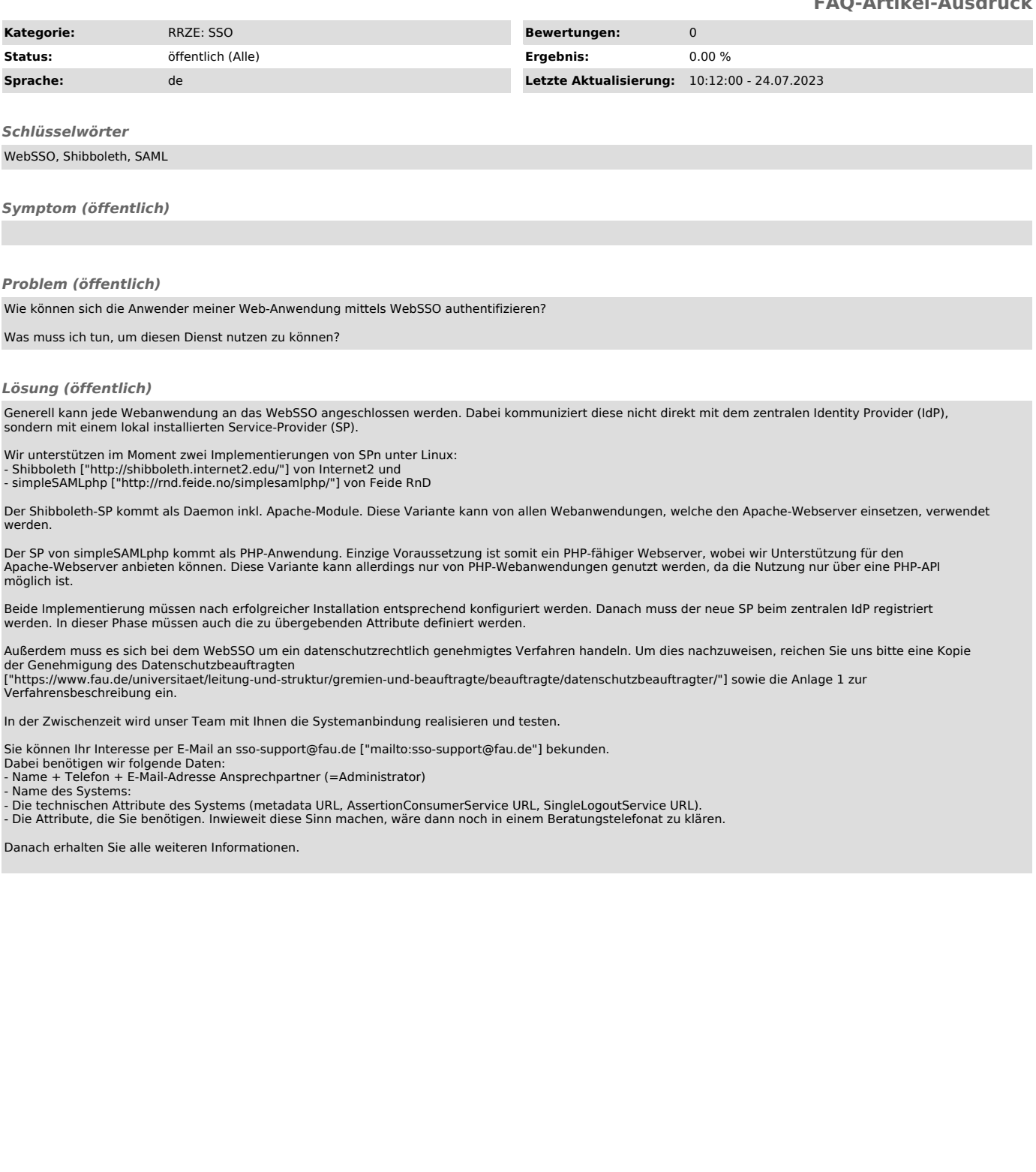